## Контроллер USB Джойстика/мыши в MSX

## **PFix Me!**  $\pmb{\times}$  $\pmb{\times}$

Кнопки которые работают на клавиатуре, подключённой через контроллер:

- Курсорные как управление стрелкой ВЛЕВО, ВПРАВО, ВВЕРХ, ВНИЗ
- Триггер А любая из левых клавиш Shift|, Ctrl|, Alt|, H Win| и Пробел
- Триггер В любая из правых клавиш Shift |, Ctrl , Alt и  $\overline{\mathbb{E}}$  Win

На USB джойстиках пока эмулируется только стандартный набор MSX джойстика, поэтому не все кнопки задействованы.

Если использовать комплект из без проводной клавиатуры и мышки, то по умолчанию контроллер работает в режиме эмуляции мышки, но клавиши клавиатуры, используемые для управления кнопками Триггер А и Триггер В работают параллельно с кнопками мыши. Для переключения в режим джойстика надо нажать на клавиатуре кнопку Caps Lock.

## Работа с прошивкой

Для работы с прошивкой используем USBAsp и AVRDude

```
Очистка
sudo avrdude -p t44 -c usbasp -e
Загрузка прошивки
sudo avrdude -p t44 -c usbasp -U usb2joy.hex
```
apt install avrdude

## Ссылки

**<http://sysadminmosaic.ru/msx/usb2joy/usb2joy?rev=1575464815>**

**2019-12-04 16:06**

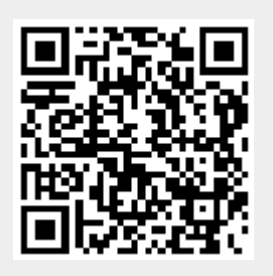